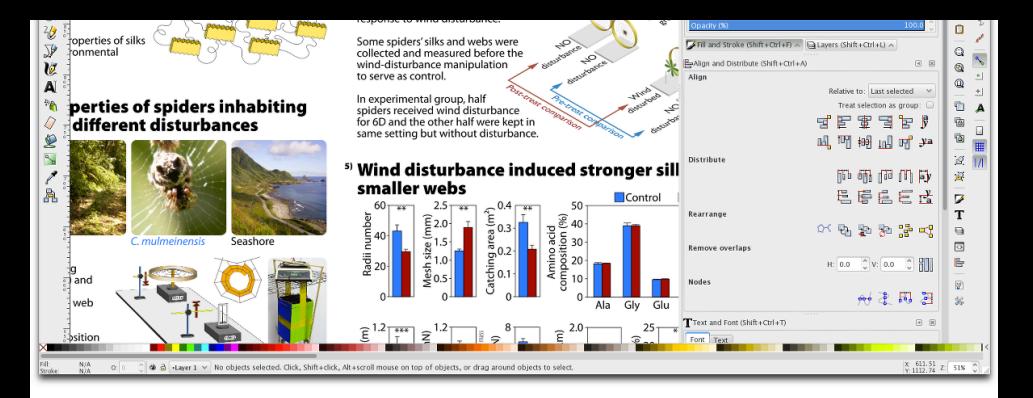

## 教你做海報一次就上手! 學術海報的要領與實務

廖鎮磐 <andrew.43@gmail.com> 2016年11月25日於國立中興大學

4 印刷

解說

我的作品

學術海報的特性

8 製作流程與工具

平⾯設計要領

## ⼤綱

### 

## ⼤綱

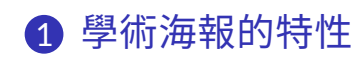

3

- 2 平面設計要領
- 8 製作流程與工具
- 4 印刷
- 5 解說
- 6 我的作品

## 與口頭或書面報告的不同之處

- 不長篇大論;不以詳 述細節為優先⽬的
- •(傳統上)缺少動態 影音內容呈現
- 特定的解說時間與 閣者直接口頭互動
- 容易找到同 行、「知音」

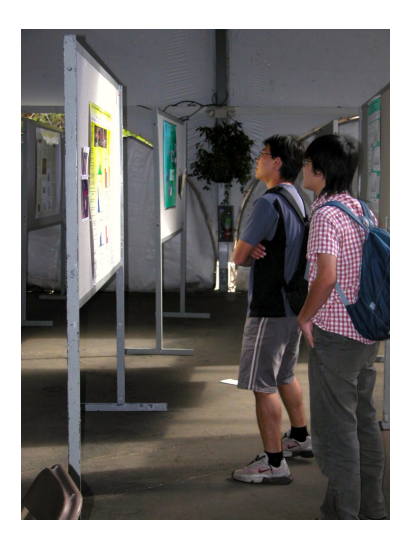

## 適合以海報呈現的情況

### • 大會中□頭報告名額擠不進去

- 研究尚未完成;只有方法或初步結果
- 主題冷門;內容偏向技術層面
- 主要成果以口頭報告呈現;額外補充內容切 割至海報
- 有難以克服的口頭障礙

## 設計與呈現重點

- 以圖、表、標題文 字、清單為重點
- 內容高度精簡;版 面寸土寸金
- 即使不能口頭解說 也要讓閱者能明白 前因後果
- 視覺設計上需要能 吸引眼球

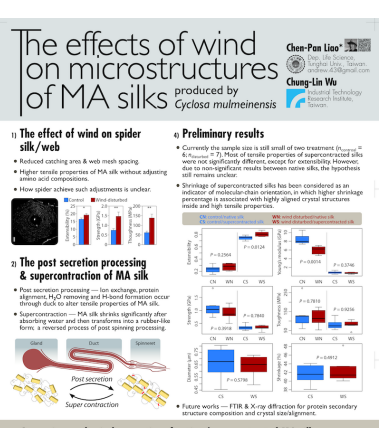

#### 3) Comparing mechanical properties of native/supercontracted MA silks

- · Hypothesis Spiders may produce stronger MA silk through post secretion processing
- . By comparing native and supercontracted silk from different treatments, we can estimate whetherhow spiders adjust silk properties through post secretion
- . Predictions Native MA silks from wind disturbed and no wind disturbance treatments differ in mechanical properties, but those of supercontracte silks from two treatments will no differ

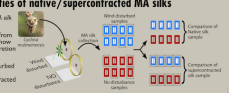

## 海報的門檻與遺珠

### • 較高程度的平面設計技巧

- 印刷需要數小時;可能出錯但無法即時更正
- 印刷成本較高(台灣:數百元;歐美:數千 元)
- 有些與會者的閱覽意願較低
- 口頭解說時環境吵雜

## 科學海報設計原則

最高原則 以快速、有效、清楚地傳遞訊息 佈局簡潔 排列整齊;一目了然;不是路邊 房仲廣告

內容簡單 ⼀看就⼤概清楚研究主軸與結論 什麼都大 1.5 公尺遠能看清楚所有內容 視覺美感 視覺上的力求清晰、簡單並保 持品位

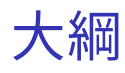

1 學術海報的特性

9

- 2 平面設計要領
- 8 製作流程與工具
- 4 印刷
- 5 解說
- 6 我的作品

## 平面設計四要素 (C.R.A.P.)

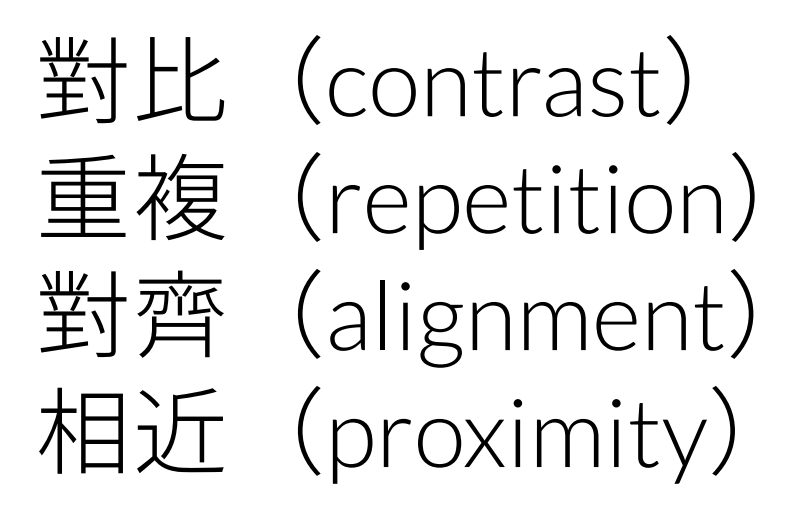

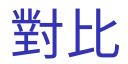

### • 字體、字重、顏色、面積之差異

### • 產生層次感、強調重點、吸引眼球

### **Title**

#### 1. Subtitle

- Lorem ipsum dolor sit amet, consectetuer adipiscing elit. Aenean commodo liqula eget dolor. Aenean massa
- Cum sociis natoque penatibus et magnis dis parturient montes, nascetur ridiculus mus. Donec quam felis, ultricies nec, pellentesque eu, pretium quis, sem. Nulla consequat massa quis enim.

#### 2. Subtitle

- 1) Lorem ipsum dolor sit amet. consectetuer adipiscing elit. Aenean commodo ligula eget dolor. Aenean massa.
- 2) Cum sociis natogue penatibus et magnis dis parturient montes, nascetur ridiculus mus. Donec quam felis, ultricies nec.

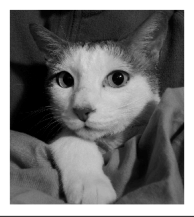

## **Title**

#### 1. Subtitle

- Lorem ipsum dolor sit amet, consectetuer adipiscing elit. Aenean commodo ligula eget dolor. Aenean massa
- Cum sociis natoque penatibus et magnis dis parturient montes, nascetur ridiculus mus. Donec quam felis, ultricies nec, pellentesque eu, pretium quis, sem. Nulla consequat massa quis enim.

### 2. Subtitle

- 1) Lorem ipsum dolor sit amet. consectetuer adipiscing elit. Aenean commodo ligula eget dolor. Aenean massa.
- 2) Cum sociis natoque penatibus et magnis dis parturient montes. nascetur ridiculus mus. Donec quam felis, ultricies nec.

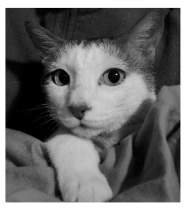

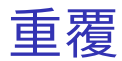

### • 字體、字型、線條的顏色、粗細

• 相同層級的物件有相同的外觀;產生秩序感

### **Title**

#### 1. Subtitle

- Lorem ipsum dolor sit amet, consectetuer adipiscing elit. Aenean commodo liqula eget dolor. Aenean massa
- Cum sociis natoque penatibus et magnis dis parturient montes, nascetur ridiculus mus. Donec quam felis, ultricies nec, pellentesque eu, pretium quis, sem. Nulla consequat massa quis enim.

#### 2. Subtitle

- 1) Lorem ipsum dolor sit amet. consectetuer adipiscing elit. Aenean commodo ligula eget dolor. Aenean massa.
- 2) Cum sociis natoque penatibus et magnis dis parturient montes. nascetur ridiculus mus. Donec quam felis, ultricies nec.

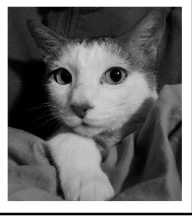

## **Title**

#### 1. Subtitle

- Lorem insum dolor sit amet, consectetuer adipiscing elit. Aenean commodo liqula eget dolor. Aenean massa
- Cum sociis natoque penatibus et magnis dis parturient montes, nascetur ridiculus mus. Donec quam felis, ultricies nec. pellentesque eu, pretium quis, sem. Nulla consequat massa quis enim.

#### 2. Subtitle

- 1) Lorem ipsum dolor sit amet. consectetuer adipiscing elit. Aenean commodo liqula eget dolor Aenean massa
- 2) Cum sociis natoque penatibus et magnis dis parturient montes. nascetur ridiculus mus. Donec quam felis, ultricies nec.

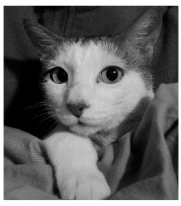

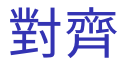

### • 強調各種物件的左側邊界

• 引導視覺流動方向

### **Title**

#### 1 Subtitle

- Lorem insum dolor sit amet, consectetuer adipiscing elit. Aenean commodo liqula eget dolor. Aenean massa
- Cum sociis natoque penatibus et magnis dis parturient montes, nascetur ridiculus mus. Donec quam felis, ultricies nec, pellentesque eu, pretium quis, sem. Nulla consequat massa quis enim.

#### 2. Subtitle

- 1) Lorem ipsum dolor sit amet. consectetuer adipiscing elit. Aenean commodo liqula eqet dolor. Aenean massa
	- 2) Cum sociis natogue penatibus et magnis dis parturient montes.

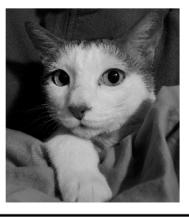

### **Title**

#### 1 Subtitle

- Lorem insum dolor sit amet, consectetuer adipiscing elit. Aenean commodo liqula eget dolor. Aenean massa
- Cum sociis natoque penatibus et magnis dis parturient montes, nascetur ridiculus mus. Donec quam felis, ultricies nec, pellentesque eu, pretium quis, sem. Nulla consequat massa quis enim.

#### 2. Subtitle

- 1) Lorem insum dolor sit amet. consectetuer adipiscing elit. Aenean commodo liquia eget dolor Aenean massa
- $2)$ Cum sociis natoque penatibus et magnis dis parturient montes. nascetur ridiculus mus. Donec quam felis, ultricies nec.

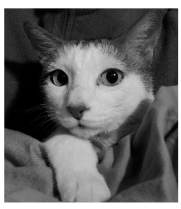

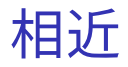

### • 主題、物件類型相關的物件放在一起

• 建立邏輯

### **Title**

#### 1. Cat

Lorem ipsum dolor sit amet, consectetuer adipiscing elit. Aenean commodo liqula eget dolor. Aenean massa.

### 2. Dog

- 1) Lorem ipsum dolor sit amet, consectetuer adipiscing elit. Aenean commodo liquia eget dolor. Aenean massa
- 2) Cum sociis natogue penatibus et magnis dis parturient montes, nascetur ridiculus mus. Donec quam felis, ultricies nec.

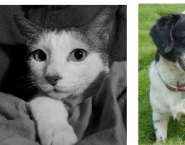

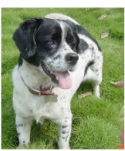

## **Title**

#### 1. Cat

Lorem ipsum dolor sit amet. consectetuer adipiscing elit. Aenean commodo liquia eget dolor. Aenean massa.

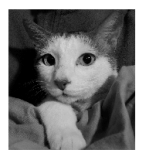

### 2. Dog

- 1) Lorem ipsum dolor sit amet. consectetuer adipiscing elit. Aenean commodo liquia eget dolor. Aenean massa
- 2) Cum sociis natoque penatibus et magnis dis parturient montes, nascetur ridiculus mus. Donec quam felis, ultricies nec.

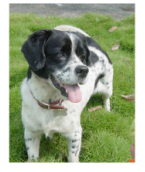

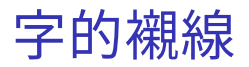

無襯線字體 Arial Myriad Pro Candara 思源黑體 蘋方體

圓體 微軟正黑體

有襯線字體(內文避免使用) Times New Roman Minion Pro Cambria 宋體 新細明體 標楷體(?)

## ⼤綱

1 學術海報的特性

16

- 
- 
- 2 平面設計要領
- 8 製作流程與工具
- 4 印刷
- 5 解說
- 6 我的作品

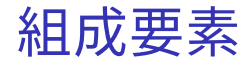

- 以區塊為設計單元
- 一個區塊負責一個 主題(次標題、⼤ 綱)
- 可存在「結論」區塊
- 海報應強調圖、 表與標題
- 內文的角色傾向輔 助說明

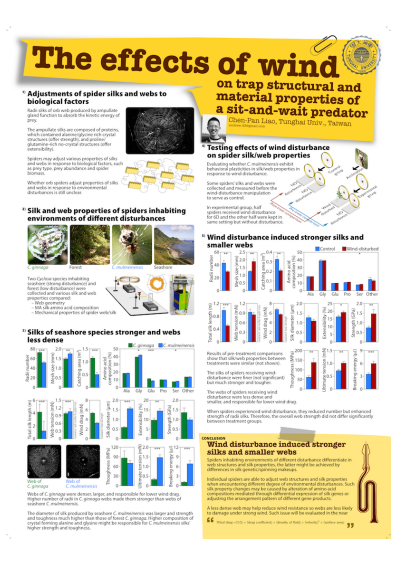

## 各要素的面積比例分配

- ⼤標題(10—20%)
- 次標題(10—15%)
- 圖、表(40—50%)
- 與清單式內⽂  $(20\%)$
- 空白 (至少 10%; 千萬別塞滿滿)

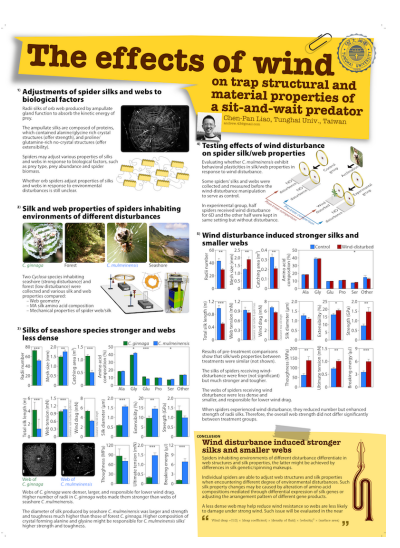

## 動工前準備:手繪草稿

- 杳詢海報尺寸規定 • 框出大標題、次標 題、圖片、表格、文 字方塊、空白的區域
- 寫上⼤標題和次標 題的文字
- 請別人看看草稿並 輔助解說,聽取意見

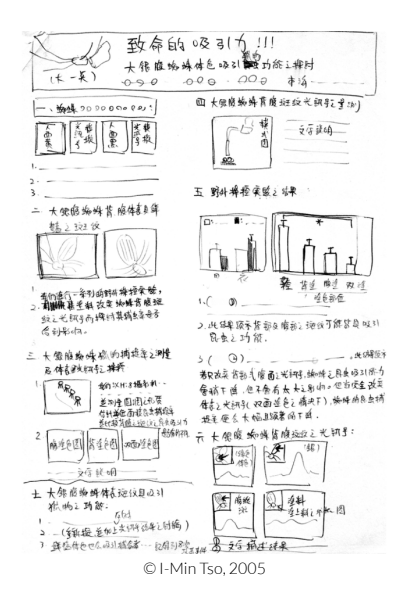

## 動工前準備:手繪草稿

- 單欄、⼆欄、三欄, 還是混合設計?
- 一定要放的方法與 結果的圖、表是哪 些?
- 如果只看次標題是 否容易看懂有邏輯?
- 是否有非常搶眼的 照片可呈現以吸引  $\mathbb{R}$   $\mathbb{R}$   $\mathbb{$

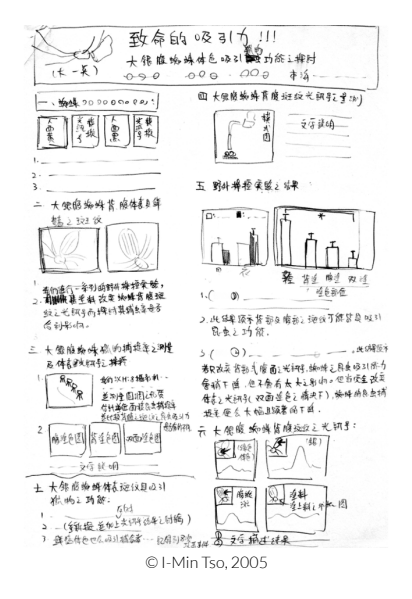

## 製作軟體

### • 簡報軟體:PowerPoint、Libreoffice

- 容易使用;所見即所得
- 數學式排版相對容易
- 視覺創作空間較小
- 專業向量繪圖排版軟體:InDesign、 Illustrator、CorelDRAW、GNU Inkscape
	- 使用門檻高;所見即所得
	- 沒有內建數學式排版
	- 視覺創作空間大;色彩控制精準
- 泛 T<sub>F</sub>X 系統
	- 非所見即所得
	- ⼤量數學式排版容易

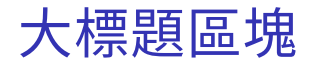

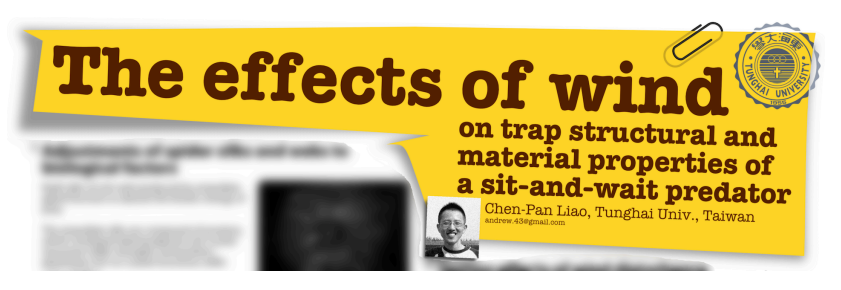

- 大標題:高對比色彩與字型,可適度製作視 覺效果,字非常大 (如字高 10 公分)
- 作者(們)姓名(標示解說者)、學校單位國 家、校徽、電子信箱、個人照

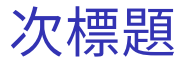

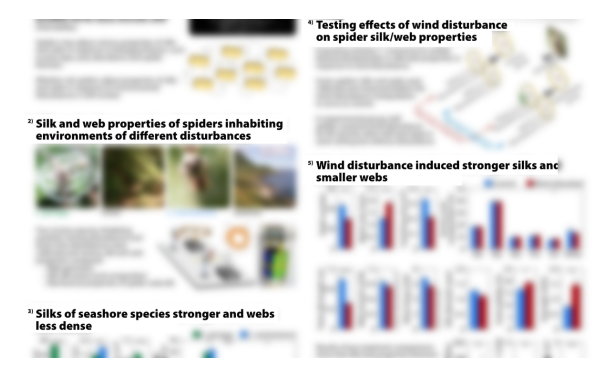

- 以數字或字母為首進行篇號
- 直接簡明軛要地寫上有意義的句子,而不只 是「前言」、「方法」、「結果」
- 高對比色彩與字型;字較大(如字高3公分)

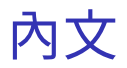

- 中度舒適易閱讀的無 襯線字體;字稍⼤ (字高大於 0.8 公分)
- 置左對齊, 避免置中 或置右對齊;西文環 境若⽂寬度太⼩則避 免左右對齊
- 適合以清單的型式呈 現
- 可成為輔助圖、表之 ⽂字說明

Radii silks of orb web produced by ampullate gland function to absorb the kinetic energy of prey.

The ampullate silks are composed of proteins, which contained alanine/glycine rich crystal structures (offer strength), and proline/ glutamine-rich no-crystal structures (offer extensibility).

Spiders may adjust various properties of silks and webs in response to biological factors, such as prey type, prey abundance and spider biomass.

Whether orb spiders adjust properties of silks and webs in response to environmental disturbances is still unclear.

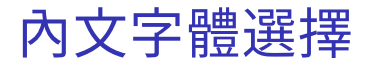

### • 中、西文字體個別設定日風格相近 • 選用無襯線字體中西字體;中文通常叫「黑

- 體字」或「圓體字」
- 選用「真斜體」西文字體
- 避免使用「可愛」、「書寫」、「筆刷」、「粉 筆」、「趣味」⾵格的藝術字體

## 二種西文斜體 (italic 與 slanted)

# Upright ABCDEabcde12345 Italic ABCDFabcde 12345 Slanted  $ABCDEabcd$ e 12345

## 點陣圖圖片

- 由像素(pixal)結成,如照片
- 解析度至少 150 ppi (pixal per inch), 300 ppi 更好 例如:輸出照片寬為 30 公分,則該圖至少 需 30 / 2.54 × 150 = 1771 個像素寬。
- 常⾒格式為 JPEG、PNG、TIFF
- 注意失真問題

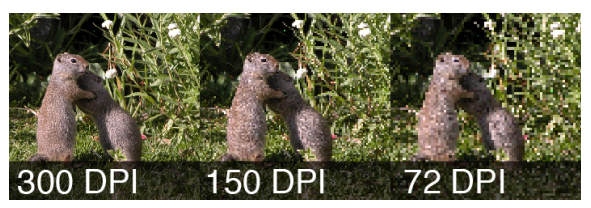

向量圖圖片

- 實由⽂字、線條結 成,如統計圖、流程 圖、示意圖
- 常見格式為 EPS、 SVG, 或是直接在 Office 中製作的圖表
- 向量圖就用向量圖, 別預先轉成點陣圖
- 小心使用半透明、漸 層、網點

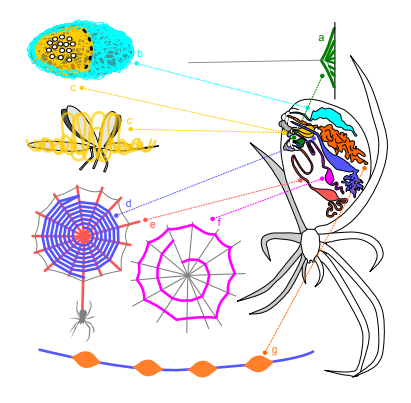

## 良好的統計結果圖片設計

- 明確標示座標軸名 稱、數值單位、圖例
- 避免冗餘的線條、 文字;儘可能保持 簡單
- ⽂字精煉,不要像 正式⽂章般完整
- 使用色盲有善色 (colorblink friendly color)

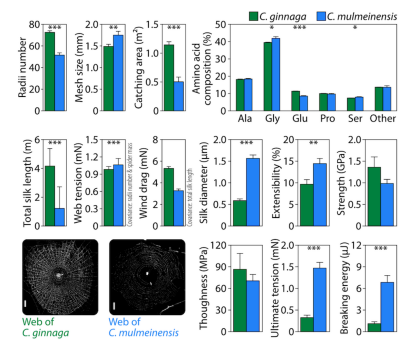

Webs of C. ginnaga were denser, larger, and responsible for lower wind drag. Higher number of radii in C, ginngga webs made them stronger than webs of seashore C.mulmeinensis.

The diameter of silk produced by seashore C. mulmeinensis was larger and strength and toughness much higher than those of forest C. ginnaga. Higher composition of crystal forming alanine and glysine might be responsible for C, mulmeinensis silks' higher strength and toughness.

## 以 PowerPoint 製作海報

- 開啟新檔, 無背景, 刪去所有預設物件
- 設定海報尺寸;若數值過大無法輸入則等比 例縮小
- ▲ 拉出參考線大致規書內邊界與區塊間距
- ▲ 可自動換行的文字方塊置入文字
- **6** 從檔案、其它 Office 物件插入貼上圖表
- 6 可插入攜帶特定網址的 QRcode 讓閱者自行 觀看影音多媒體補充資料

## 給新手的小提醒

- •利用「項目符號及篇號」來建構你的條列式. ⽂字段落
- 善用格點、尺規、對齊、等距分布
- 定義各物件格式,方便統一不同物件的樣式
- 如果沒有偏好, 採用白底黑字
- 把海報做得比大會規定的小張一點點
- 避免把需要長時間討論的內容放在海報 最下⽅

## 小心!别弄巧成拙

- 能清楚地傳遞研究內容永遠是第一優先要求
- 半透明、漸層、陰影、文字特效、照片邊框 之類的功能小心使用;常常更糟更俗
- 不要用一張照片放大當成淡淡的全幅背景, 真的很俗而且解析度很差
- 美感來自於秩序, 而不是花花綠綠
- 留白空間不要小氣
- 有經驗者也需要數日後才大致完成海報, 書 圖和精簡文字非常耗時,請及早準備並保 持耐心

⼩結

## ● 海報由大標題及各區塊組成 • 大標題、圖、表為主,精簡內文 • 軟體操作需要經驗,請提早準備 • 不庸俗

## ⼤綱

- 1 學術海報的特性
- 2 平面設計要領

8 製作流程與工具

## 4 印刷

- 5 解說
- 6 我的作品

34

## 送印的檔案格式

- PowerPoint 原始檔案(注意字體嵌入與點陣 圖解析度下降的問題)
- 轉存成 PDF;儘可能採用 PDF/A 或標準
- 許多印刷廠也接受 CorelDraw/Adobe Illustrator/InDesign 原檔,但注意字體嵌⼊、 物件連結、出⾎、平⾯化等細節

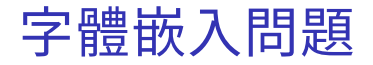

- 印刷廠的雷腦可能沒有安裝你使用的字體
- Windows 版 PowerPoint 在另存新檔時有 (很難找的) 選項可以嵌入字體 •若轉存為 PDF 檔案則會嵌入字體

## 點陣圖解析度問題

- 簡單檢杳方法:在軟體中放大檢視2倍實際 輸出⼤⼩,看看⾺賽克是不是很明顯
- PowerPoint 另存新檔時有選項可強迫關閉 壓縮圖片功能(預設是關閉)
- 一定要在印刷廠的雷腦再仔細檢杳渦

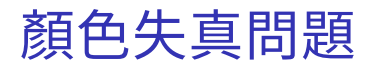

### 為什麼輸出的顏色和螢 幕 ┣看到的不太一樣?

- $\bullet$  螢幕是 RGB, 印表 機是 CMYK;不能 完全轉換
- 小心使用看起來太 亮或具有螢光感的 顏色.
- 專業軟體可模擬或 直接使⽤ CMYK

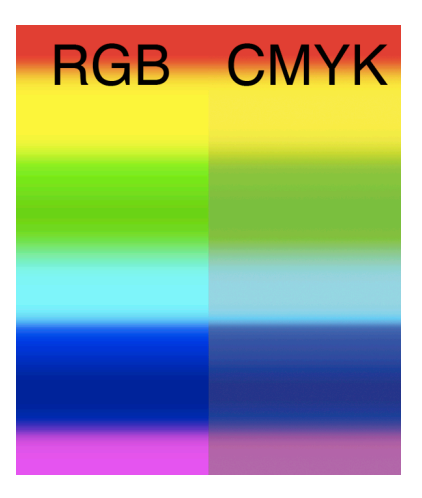

## 廠商、選紙、裁切、加膜、計價

- 印刷廠的品質參差不齊, 請多打聽
- 台灣通常以 30 × 30 cm² 為計價單位
- 加膜可防墨暈開與簡單防水
- 亮⾯紙、膜容易反光
- 明確指定裁切方式(特別是有出血)
- 若不能帶大海報,可改用帆布但品質不精細
- 一定要在印刷廠的電腦再仔細檢查過
- 不要在最後一天才送印否則無法補救

⼩結

### 配合廠商 印刷前先與印刷廠溝通,了解送 印檔案格式、價格、裁切等細節 現場檢查 一定要在印刷廠的雷腦再仔細檢 查;留意點陣圖解析度、字體、 佈局等是否有異

提早送印 不要在最後一天輸出

## 大綱

- 1 學術海報的特性
- 2 平面設計要領

製作流程與工具 3

4 印刷

5 解說

6 我的作品

 $41$ 

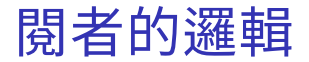

### ● 海報很醜不想看 ■ 先看大標題、次標 題、圖 <sup>3</sup> 感覺有點有趣了從 頭開始仔細看 <sup>4</sup> 想了解更多,想和

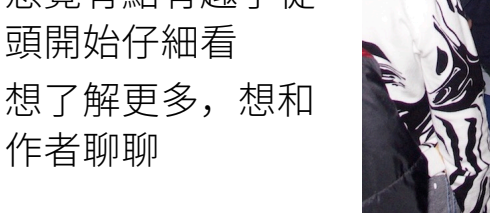

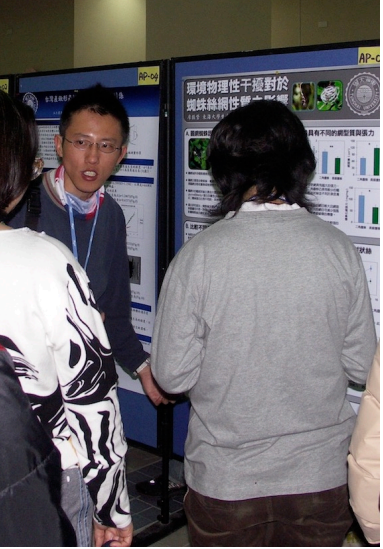

## 不同閱者的需求

### 走馬看花型 除非視覺設計有吸引力, 否則閣 讀時間不超過 10 秒。

### 相關研究型 除非能馬上看懂主要方法與重要 結果,否則看完標題大綱就走了。

### 同⾏深⼊型 對所有細節感到興趣、想照相或 領取複本、希望與作者直接口頭 討論。

## 解說準備與過程

### 練習解說 事先孰練 1 及 3 分鐘解說內容

提早看海報 事先看完其它海報

### 開水喉糖 解說時段很擠很吵時間又長, 記 得準備開水和喉糖

### 主動解說 有人接近時勇敢、主動、愉快地 尋問是否需要解說

### 附本 可印出黑白 A4 小大副本(如 50 張)供人取閣

認識同行 非常可能會認識同行並有深 刻交流

⼩結

### 吸引眼球 大多數關者需要視覺上有吸引力 才會佇足

### 練習講稿 針對不同領域的閱者提供不同長 度與深度的解說

### 誠懇熱情 解說時保持誠懇與熱情, 並準 備開水

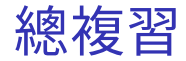

## 最高原則 清楚快速有效地傳遞訊息 內容設計 簡潔、邏輯、夠大、美感 平面設計 對比、重複、對齊、相近 內容比例 圖表 > 大標題 = 次標題 > 內文 口頭解說 練習講稿、熱情與誠懇

## ⼤綱

1 學術海報的特性

47

- 2 平面設計要領
- 8 製作流程與工具
- 4 印刷
- 5 解說
- 6 我的作品

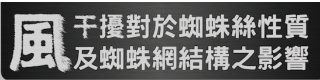

#### 圖網蜘蛛因生物因子調整其網及絲特性

a measurement excellent programments and the 新町主席1678米時、株町の時付出時の開設。<br>お立理員終35名建設店宿営庁千書之記録。

- 四時中的解散状態工業生大香状腺熱能成、大香状腺熱工業生産店 alusine 32 sharine 61 MaSed (\$11.500.0) shareview 32 median 2 aleire & glyne fi Mchai 単118室前 glyarire & protec 之<br>McGo2 第日月相成。當極少此二種格集日比例不同時,其物理性質性 **ARCOUNT**
- · WANTED BRASEZONDERS ESPANDER NO ● 凌天宗天祖士、假铁桥及桃之特性益非性症、肉芽精神切植解、腹节<br>- 無量 - 輕輕重量而不但、無所 - 血生物防不了如時的 - 強推 - 如外線面 **BURG DESCRIPTION OF A REAL PROPERTY OF**

#### 比較不同強風干擾棲地之塵蛛絲及網性質

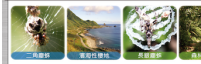

● 四次第三级特别经常国的三角群场(Celes exitements |及森林的長龍羅族 (C) WWW.2020 1 . 0112393588.50 8819 98 · ASRZUNGE: WEZ, ANDSER · HSR: KINK, HILAI-SHEN  $\bullet$  **x 800 BM2 BMBHs** 

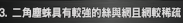

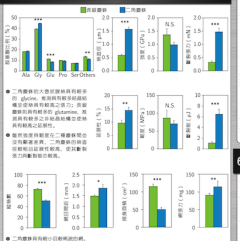

 $\bullet$  = news dependence and conservation.

#### 4. 操控用速以測試用對終與網之影響

A 87 GREENVARDNAMISTANIN SORIIGANNIE ● の実施は経験時に なの状態の場所の作業が増加機能を検討のプログラスを使用しており、

东海大学

公社人

TUNGHAI UNIVERSI

○本分経日期後にご注意 A SECRET MARKET-CONSTRUCTION TO AN INTERFERING WAS CITED FOR THE

第2期前時作賞(後校後は新)、世前豊富な 1.5mg/高米下2番前方。

#### 強風下產的絲較強結的網較確但較堅固

片

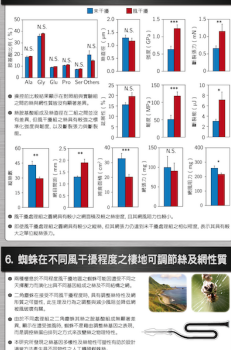

### The effects of wi

#### Adjustments of spider silks and webs to **biological** factors

Radii silks of orb web produced by ampullate<br>also discretion to about the kinetic amerov of

The ampullate silks are composed of proteins, The amputate sixs are composed or pretern weren consumed aummorganism nen eryst<br>structures (offer strength), and proline/<br>abstamine.rich.no.crystal.structures.(offer gunarane-no

Smidters may adjust various necessaties of siles aguaers may eepas versoos properties of suits.<br>and welks in reconnect to highwiral factors, such and wees in response to brondgreat ractors<br>as prey type, prey abundance and spider<br>himmass

Whether orb solders adjust properties of siles anu wego in response to era

#### <sup>21</sup> Silk and web properties of spiders inhabiting environments of different disturbances

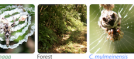

Two Cyclops service inhabitier i wo cycroso species innisorong<br>seashore (strong disturbance) and<br>free-ot lines disturbance) were relieving and consumer site and welv COURSEED 490 VEHIUS perties compas<br>Web geometry  $-$  1970 (FORTERTY)

- ave see among agus compasseum<br>- Mechanical nesperties of spider web/slik

#### " Silks of seashore species stronger and webs less dense

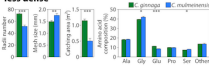

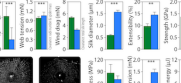

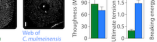

Webs of C. ginnaga were denser, larger, and responsible for lower wind drag.<br>Higher number of radii in C. ginnage webs made them strunger than webs of seasbore C. multiplessess.

The diameter of silk produced by seashore C. multrelnessix was larger and strength<br>and toughness much higher than those of fonest C. givnopp. Higher composition of<br>crystal forming allerine and glysine might be responsible

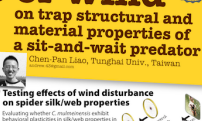

svariating whether C. mumeinensis exhibit<br>behavioral plasticities in silk/web propert<br>nurvense to wind disturbance **Come on Heritage** with and make seen

Some spiders sixs and webs were<br>collected and measured before the<br>wind disturbance maximilation to conceive conditions to be the in experimental group, nail<br>spiders received wind disturbance SERGRES POCKWOOD WITH GEVELEEMING!<br>five AD are if the cellure ball were kined in

tor our and the opter han were kept in.<br>Game setting but without ristushance

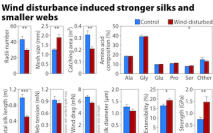

results of pre-treatment companions<br>show that sfk/web properties between<br>treatments were similar (not shown).

The silks of smidian receiving wiine sied of speaks receiving illing-<br>disturbance were finer (not significant)<br>but much stronger and tougher.

The webs of sniders receiving wind une webs of spielers recenting with<br>disturbance were less rives and onstattumere were iess dense and<br>onalise and reconneliste for lower wind dran.

When spiders experienced wind disturbance, they reduced number but enhanced<br>strength of radii silis: Therefore, the oweall web strength did not differ significantly

 $s_{\infty}$ son.

#### Wind disturbance induced stronger silks and smaller webs

.<br>Spiders inhabiting environments of different disturbance differentiate in<br>web structures and silk properties, the latter might be achieved by differences in silk genetic/spinning makesps.

Individual spiders are able to adjust web structures and silk properties individual spielers are able to adjust web itrustares and sik properties.<br>When encountering different degree of environmental disturbances, Sus<br>sike property changes may be caused by alteration of amino acid<br>compositions m

A less dense web may help reduce wind resistance so webs are less likely to damage under strong wind. Such issue will be evaluated in the near

EE was any -0.0; - large continues - blows of that) - belowed - between and - app

## 干擾對於蜘蛛絲性質 **及蜘蛛網結構之影**

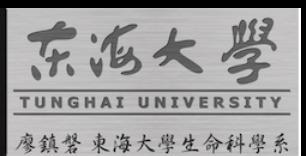

### 圓網蜘蛛因生物因子調整其網及絲特性

- 圓網主要中骨架絲, 輻射状絲和黏絲所組成, 其中輻状絲主要之功能 為支援貢網並吸収緩物収物理件干擾之動能。
- 圆翅中的脚射状脉中要由大表状障筋相成。大表状障筋中要中常含 alanine 及 glycine 的 MaSp1 蛋白及富含 glutamine 及 proline 之 MaSp2 蛋白所組成。當絲中此二種絲蛋白比例不同時, 其物理性質也 查有所不同。
- 過去研究指出, 蜘蛛絲及網之特性並非恆定, 而是隨獵物種類, 獵物 教量、蜘蛛重量而不同。然而,非生物因子(如降雨、強風、紫外線等 调填因子)是否影瓣相联越及網件暂出不清楚。

### 2. 比較不同強風干擾棲地之塵蛛絲及網性質

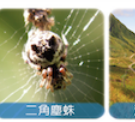

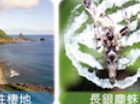

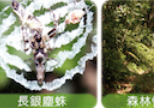

- 我皮集二種棲習於濱海的二角塵蛛 ( Cyclose mulmeinensis)及森林的長銀塵蛛 (C ginnoga), 並比較其絲及網性質:
- 熱及網之物理性質: 網張力、熱強度及朝度
- 網型質: 縦熱數、網目大小及網面積
- 大表狀腺絲之腔基酸組成

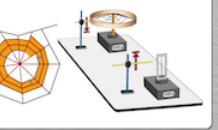

### 4. 操控風速以測試風對絲與網之影響

- 将二角磨铁超兽於言辞室並操控其因于摄程度, 再测量其基與網之件質。
- 在對照組與實驗組中,某些個體在操控之前會先測量其絲與網之性質並在二組間比較(操控前比較),以 作為分組已購機化之依據。
- 在風干擾處理中, 蜘蛛被施予七日之強風干擾(1,25 m/s), 而未干擾組則未施予風干擾。之後再比較二組 間之肺與網性質(操控後比較)、並測量網在1.5m/s 風速下之風阻力。

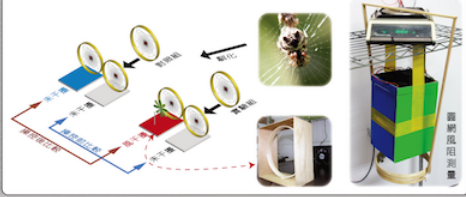

### 5. 強風下產的絲較強結的網較疏但較堅固

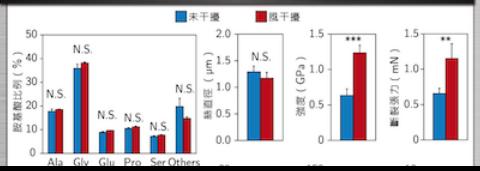

- 我収集二種棲習於濱海的二角塵蛛 ( Cyclose mulmeinensis)及森林的長銀塵蛛(C ginnoga), 並比較其絲及網性質;
- 熱及網之物理性質: 網張力、熱強度及朝度
- 網型質: 縦結截、網目大小及網面積
- 大表狀腺絲之腔基酸組成

#### 二角塵蛛具有較強的絲與網且網較稀疏  $3.$

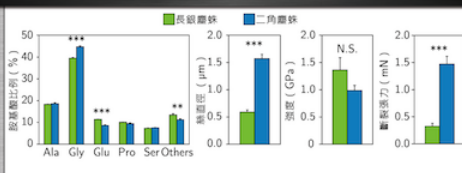

- 二角塵蛛的大壺狀腺絲具有較多 ۰ 的 glycine, 推测具有较多結晶結 構並使絲具有較高之張力: 長銀 糜蛛則具有較多的 glutamine、推 测具有较多之非結晶結構並使新 具有较高之延展性。
- 雖然強度與朝度在二種塵蛛間並 沒有顧著差異、二角塵蛛的熱直 徑較相且延展性較高、使其斷裂 張力與斷裂能亦較高。

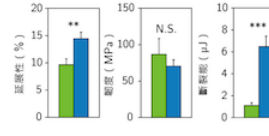

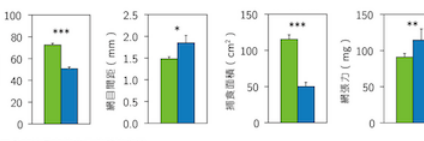

二角塵蛛具有較小且較稀疏的網。 ۰

昭禄数

● 二角塵蛛的圓網縱使具有較少的縱絲數,但仍具有較強的網張力。

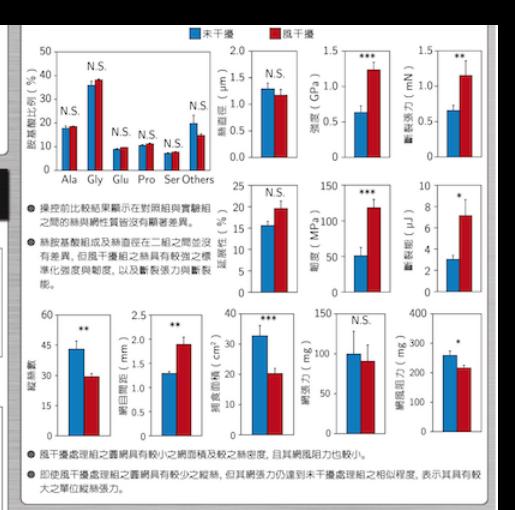

#### 蜘蛛在不同風干擾程度之棲地可調節絲及網性質 6.

- 兩種棲息於不同程度風干擾地區之蜘蛛可能因遭受不同之 天擇壓力而演化出具不同基因組成之絲及不同結構之網。
- ۰ 二角塵蛛在接受不同風干擾程度時, 具有調整絲特性及網 形質之可塑性、此生理及行為之調整與減少風阻並降低網 被風破壞有關
- 由於不同處理組之二角塵蛛其絲之胺基酸組成無顧著差 異、顧示在遭受強風時、蜘蛛不是藉由調整絲基因之表現。 而是調控熱蛋白排列之方式來改變熱之物理特性。
- 本研究所發現之結基因多樣性及結物性可塑性有助於設計 调常方法產生具不同物性之人工轉殖蜘蛛絲。

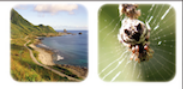

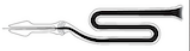

# The effects of wind

#### <sup>1)</sup> Adjustments of spider silks and webs to biological factors

Radii silks of orb web produced by ampullate gland function to absorb the kinetic energy of prev.

The ampullate silks are composed of proteins. which contained alanine/glycine rich crystal structures (offer strength), and proline/ glutamine-rich no-crystal structures (offer extensibility).

Spiders may adjust various properties of silks and webs in response to biological factors, such as prev type, prev abundance and spider **hinmass** 

Whether orb spiders adjust properties of silks and webs in response to environmental disturbances is still unclear.

#### <sup>2)</sup> Silk and web properties of spiders inhabiting environments of different disturbances

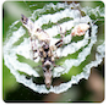

Forest

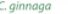

mulmeinensis

Two Cyclosa species inhabiting seashore (strong disturbance) and forest (low disturbance) were collected and various silk and web properties compared:

- Web geometry
- MA silk amino acid composition

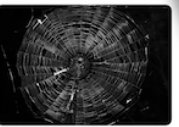

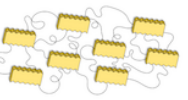

Seashore

on trap structural and material properties of a sit-and-wait predator

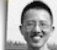

Chen-Pan Liao, Tunghai Univ., Taiwan

#### **Testing effects of wind disturbance** on spider silk/web properties

Evaluating whether C. mulmeinensis exhibit behavioral plasticities in silk/web properties in response to wind disturbance.

Some spiders' silks and webs were collected and measured before the wind-disturbance manipulation to serve as control.

In experimental group, half spiders received wind disturbance for 6D and the other half were kept in same setting but without disturbance.

#### <sup>5)</sup> Wind disturbance induced stronger silks and smaller webs

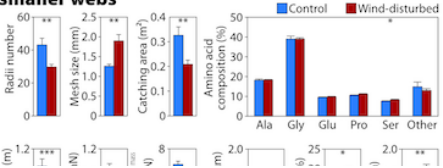

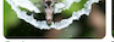

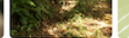

C. ginnaga

properties compared: - Web geometry

Two Cyclosa species inhabiting

forest (low disturbance) were collected and various silk and web

Forest seashore (strong disturbance) and

- MA silk amino acid composition

- Mechanical properties of spider web/silk

Seashore C. mulmeinensis

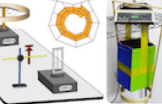

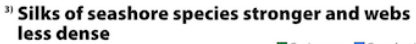

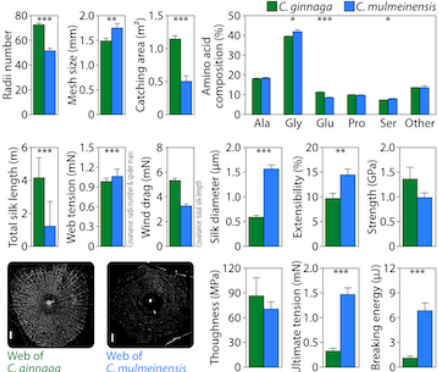

Webs of C. ginnaga were denser, larger, and responsible for lower wind drag. Higher number of radii in C. ginnaga webs made them stronger than webs of seashore C. mulmeinensis

The diameter of silk produced by seashore C. mulmeinensis was larger and strength and toughness much higher than those of forest C, ginnggg, Higher composition of crystal forming alanine and glysine might be responsible for C. mulmeinensis silks' higher strength and toughness.

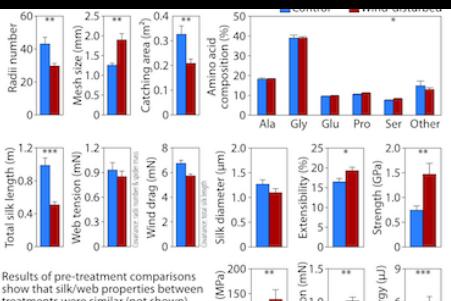

Results of pre-treatment comparisons show that silk/web properties between treatments were similar (not shown).

The silks of spiders receiving winddisturbance were finer (not significant) but much stronger and tougher.

The webs of spiders receiving wind disturbance were less dense and smaller, and responsible for lower wind drag.

When spiders experienced wind disturbance, they reduced number but enhanced strength of radii silks. Therefore, the overall web strength did not differ significantly between treatment groups.

Thoughness (

**CONCLUSION** 

#### Wind disturbance induced stronger silks and smaller webs

Spiders inhabiting environments of different disturbance differentiate in web structures and silk properties, the latter might be achieved by differences in silk genetic/spinning makeups.

Individual spiders are able to adjust web structures and silk properties when encountering different degree of environmental disturbances. Such silk property changes may be caused by alteration of amino acid compositions mediated through differential expression of silk genes or adjusting the arrangement pattern of different gene products.

A less dense web may help reduce wind resistance so webs are less likely to damage under strong wind. Such issue will be evaluated in the near

Wind drag =  $(1/2)$  × (drag coefficient) × (density of fluid) × (velocity)<sup>2</sup> × (surface area) **# 5** "

energy

aking

tension

igo.s<br>Ilimato

 $1.0$ 

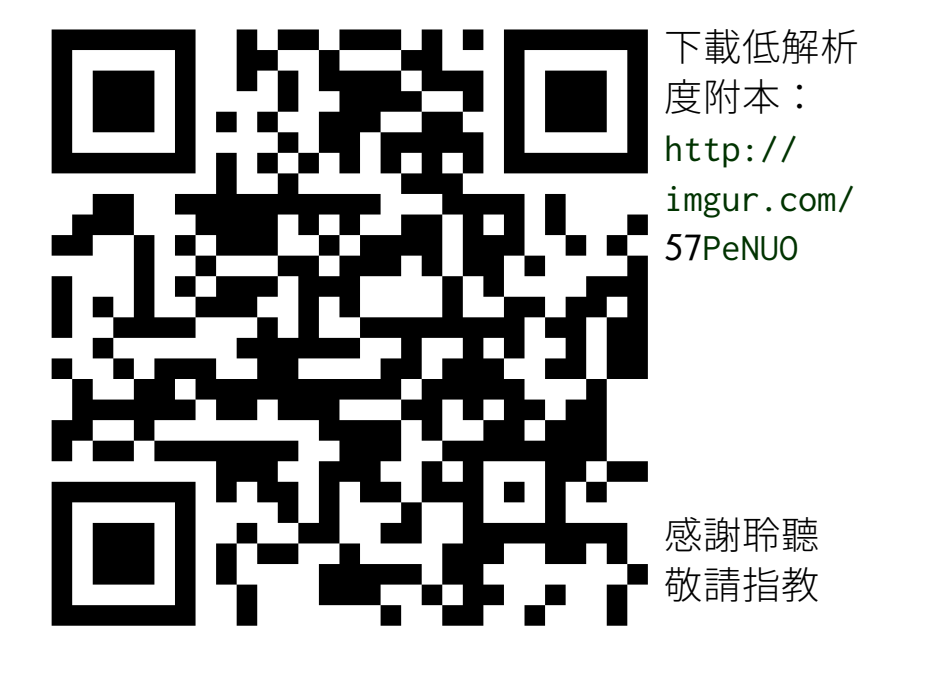